# **MEETINSTRUMENTATIE**

Connector for USB

Termination resistor 120 Ω (ON-OFF slide switch)

**Turfschipper 114 | 2292 JB Wateringen | Tel. +31 (0)174 272330 | www.catec.nl | info@catec.nl**

# **EE431 / EE441 / EE451 / EE471 - Temperature sensors with RS485 Interface** +

#### **Hardware**

The bus termination shall be realized with 120 Ohm resistor (slide switch on the board). V+  $\sim$ e realized with 120 Ohm re

# **Wiring**

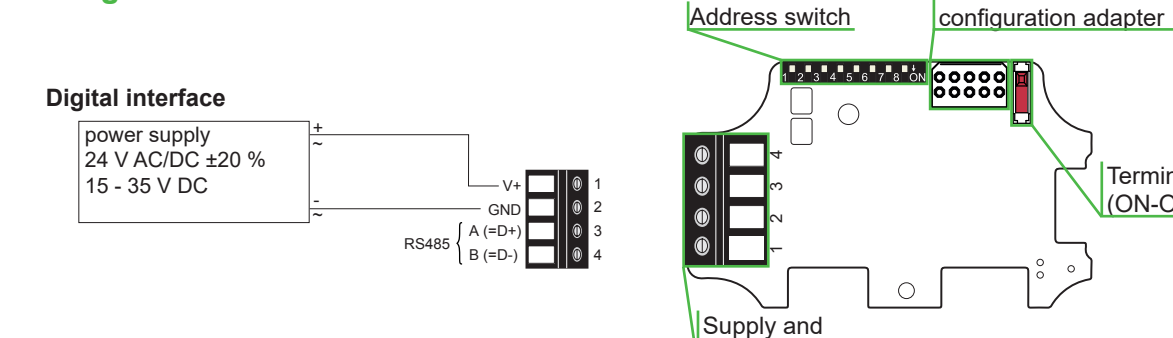

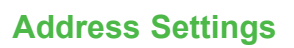

#### **Address Switch**

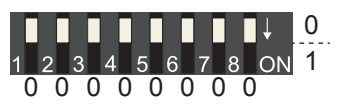

#### **Address setting via EE-PCS Product Configuration Software:**

RS485 interface

All Dip-Switches at position  $0 \rightarrow$  address has to be set via Product Configuration Software **Modbus** (Slave device): factory setting EE431, EE441, EE451, EE471: 66 (permitted values: 1…247). **BACnet** (Master device): factory setting EE431, EE441, EE451, EE471: 66 (permitted values: 0…127). *Example: Slave address is set via configuration software.*

#### **Address Switch**

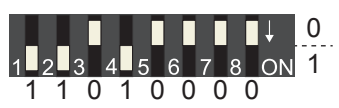

#### **Address setting via Dip-Switch:**

**Modbus** (Slave device): Setting the Dip-Switch to any other address than 0, overrules the slave address set via configuration software (permitted values: 1…247).

**BACnet** (Master device): Setting the Dip-Switch to any other address than 0, overrules the slave address set via configuration software.

#### **BACnet Note:**

permitted values are  $0...127$ . The  $8<sup>th</sup>$  bit of the Dip-Switch is ignored (ID 127 = 0111 111). To set address 0 via Dip-Switch, the  $8<sup>th</sup>$  bit shall be set to 1 (ID 0 = 1000 0000). *Example: Slave address set to 11 ( = 0000 1011 binary).*

### **BACnet Setup**

Please see PICS (Product Implementation Conformance Statement) - available on www.epluse.com

### **Modbus Setup**

The measured values are saved as a 32 bit float value and 16 bit signed integer.

The EE431, EE441, EE451, EE471 factory setting for the slave-ID (Modbus address) is 66 as an integer 16 bit value.

This ID can be changed by the user in the register 60001 (0x00), permitted values are 1…247.

The serial number as ASCII-code is located at read register address 30001-30008 (16 bit per address).

The firmware version is located at register address 30009 (bit 15...8 = major release; bit 7...0 = minor release).

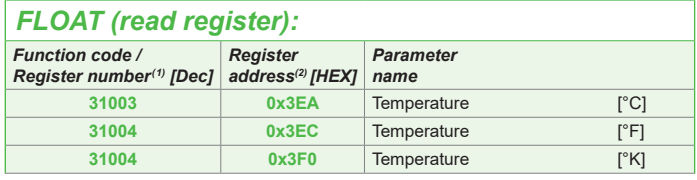

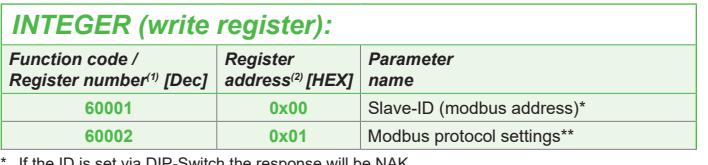

\* If the ID is set via DIP-Switch the response will be NAK. \*\* For Modbus protocol setting please see Application Note Modbus AN0103 at www.epluse.com **(1) = Register number starts from 1**

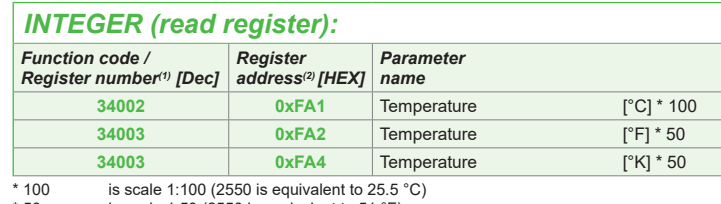

 $^{\circ}$  50 is scale 1:50 (2550 is equivalent to 51  $^{\circ}$ F)

### *INFO (read register):*

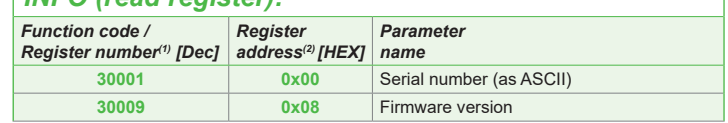

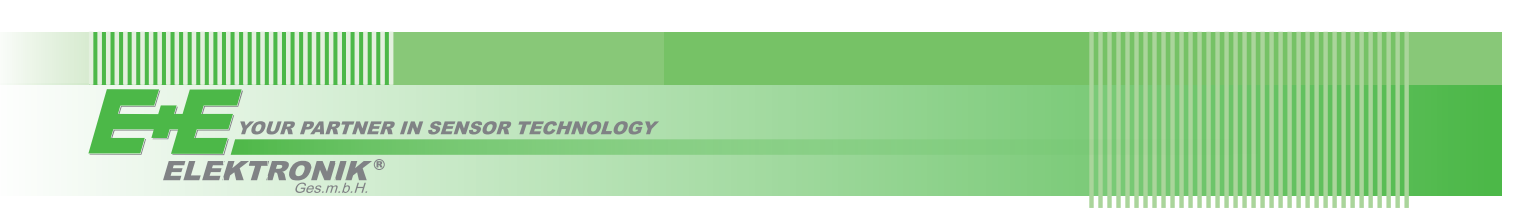

# **Modbus RTU Example**

#### **Example of MODBUS RTU command for reading the Temperature (float value) T = 26,953624 °C from the register 0x3EA**

Device EE431, EE441, EE451, EE471; slave ID 66 [42 in HEX] Reference document, chapter 6.3: http://www.modbus.org/docs/Modbus\_Application\_Protocol\_V1\_1b.pdf

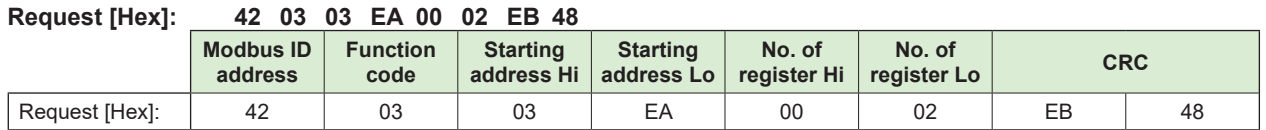

#### **Response [Hex]: 42 03 04 A1 06 41 D7 3B 04**

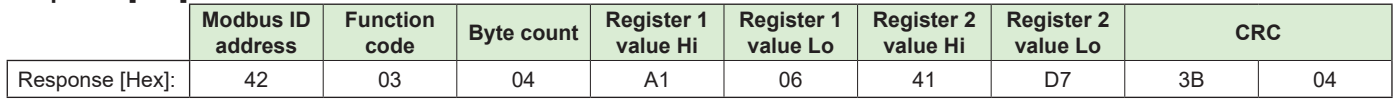

## **Mobus floating point format**

For decoding of float values (stored according standard IEEE754), please refer to AN0103, chapter 7

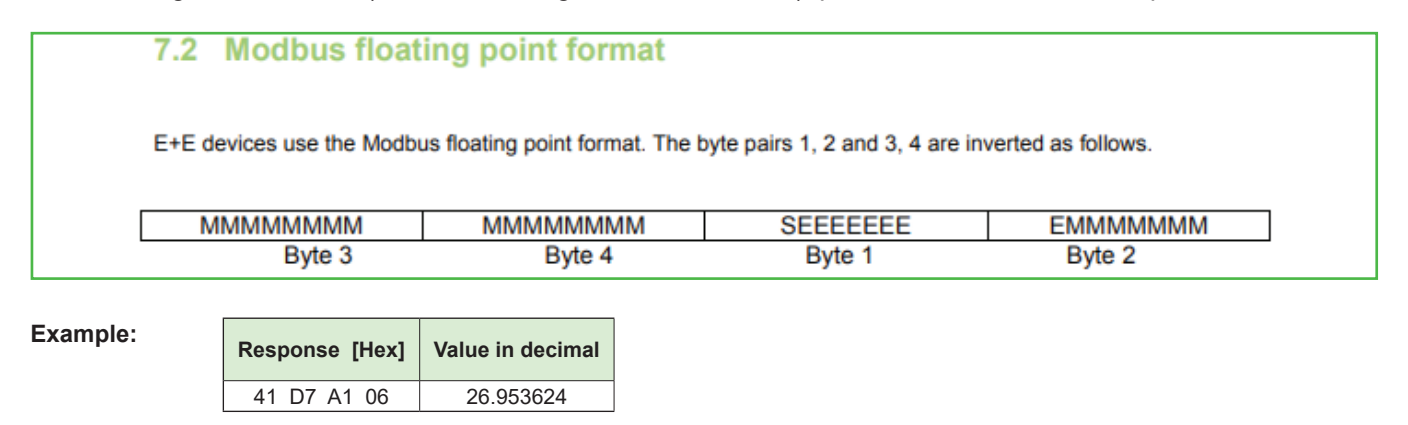

#### **Protocol setting:**

Address, baudrate, parity and stop bits can be set via:

1. Product Configurator Software (available on www.epluse.com)

2. Modbus protocol (please see Application Note Modbus (available on www.epluse.com)

### E+E Elektronik Ges.m.b.H. Langwiesen 7 • A-4209 Engerwitzdorf Tel: +43 7235 605-0 • Fax: +43 7235 605-8 info@epluse.com • www.epluse.com

LG Linz Fn 165761 t • UID-Nr. ATU44043101 Place of Jurisdiction: A-4020 Linz • DVR0962759

# Information +43 7235 605 0 / info@epluse.com

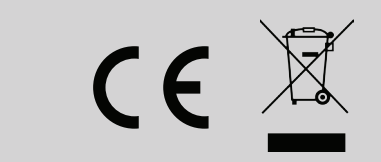